PCX9200

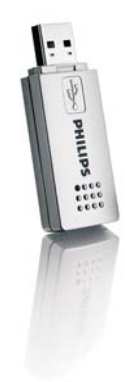

## Quick Start Guide

EN Quick Start Guide

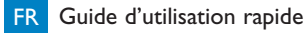

ES Guía de inicio rápido

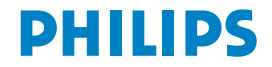

Create media activity in the Edit software<br>Créer une activité dans le logiciel de conf<br>Crear una actividad en el software de Edi Créer une activité dans le logiciel de configuration Crear una actividad en el software de Edición

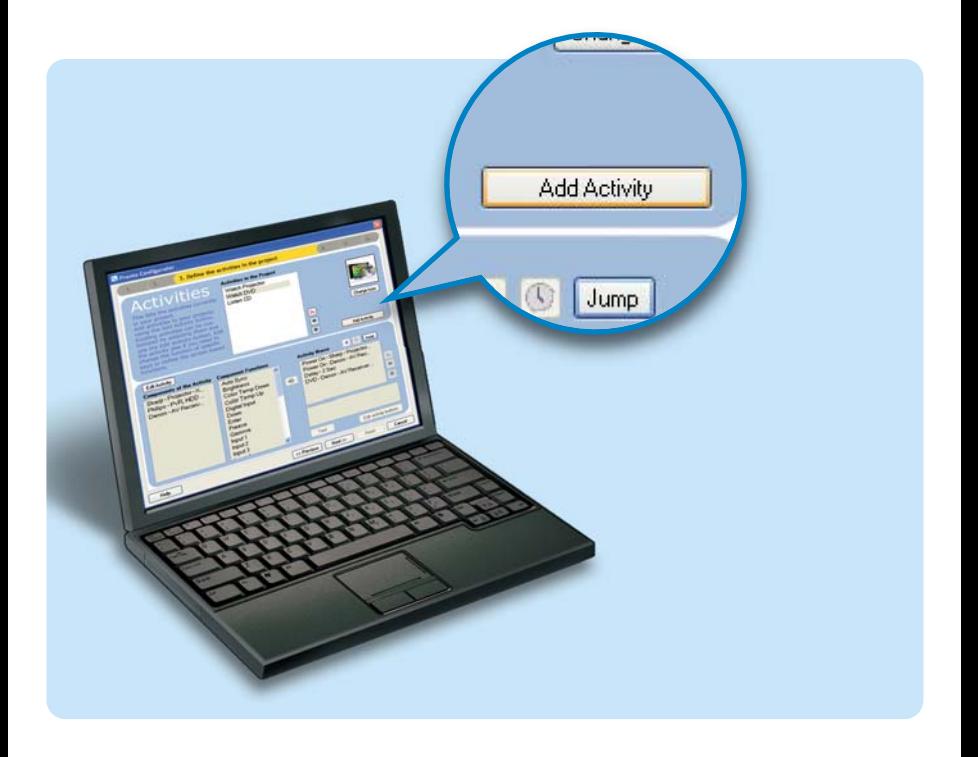

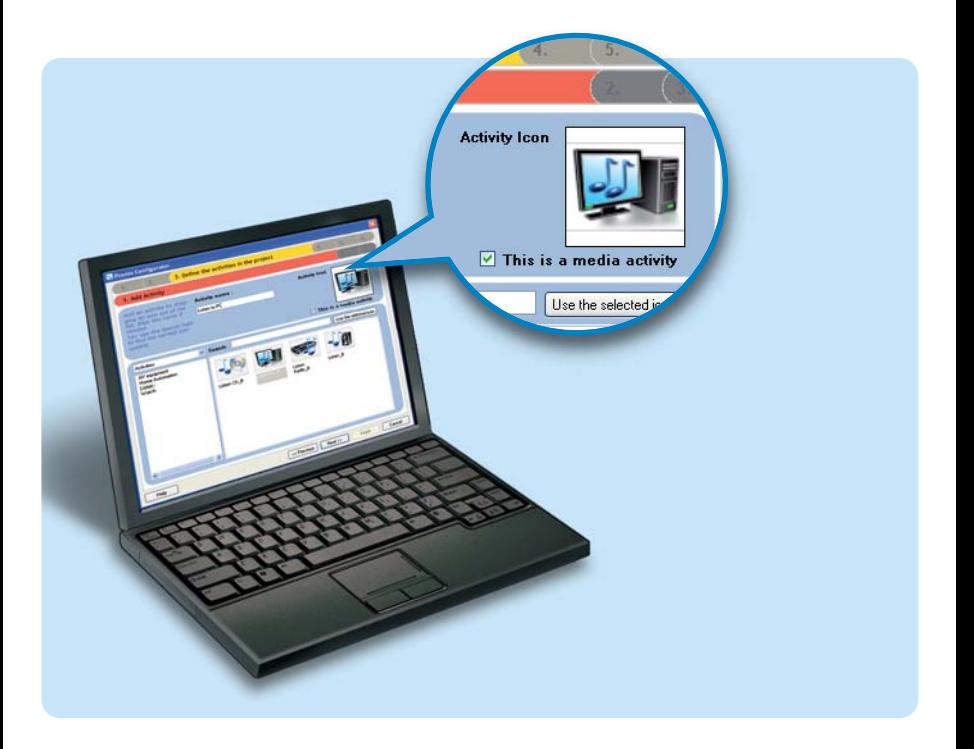

## 2 Configure customer's PC<br>Configuration du PC<br>Configurar el PC del usuario Configuration du PC

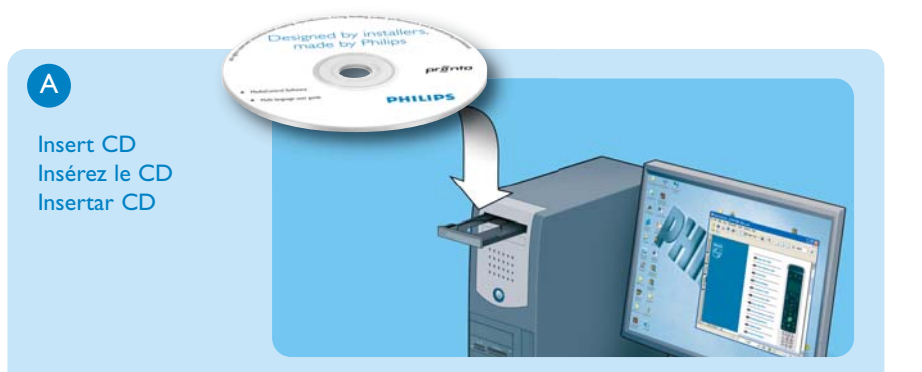

B

Insert dongle Insérez le Dongle Insertar la llave

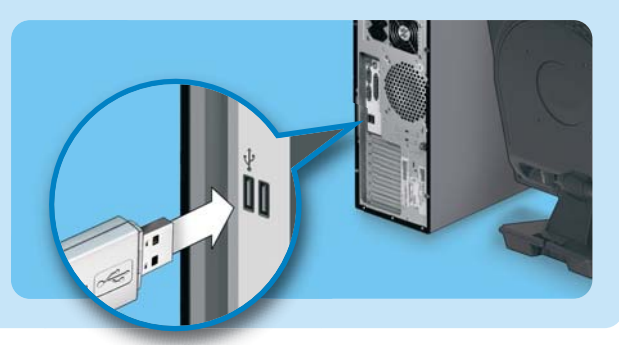

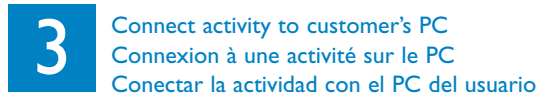

## Select activity / Sélectionnez une activité / Seleccionar la actividad

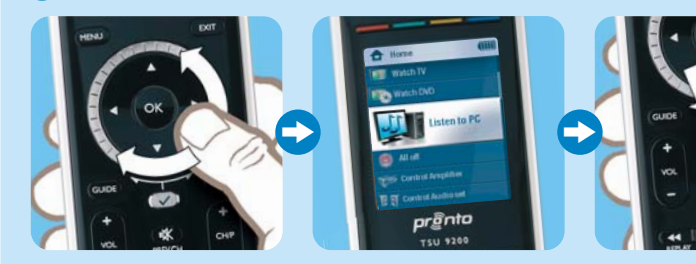

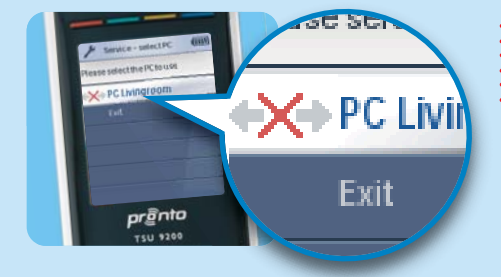

X PC is out of connecting range Le PC est hors de portée El PC está fuera del alcance de conexión

 $B -$ 

k

Make connection / Connectez vous / Realizar conexión

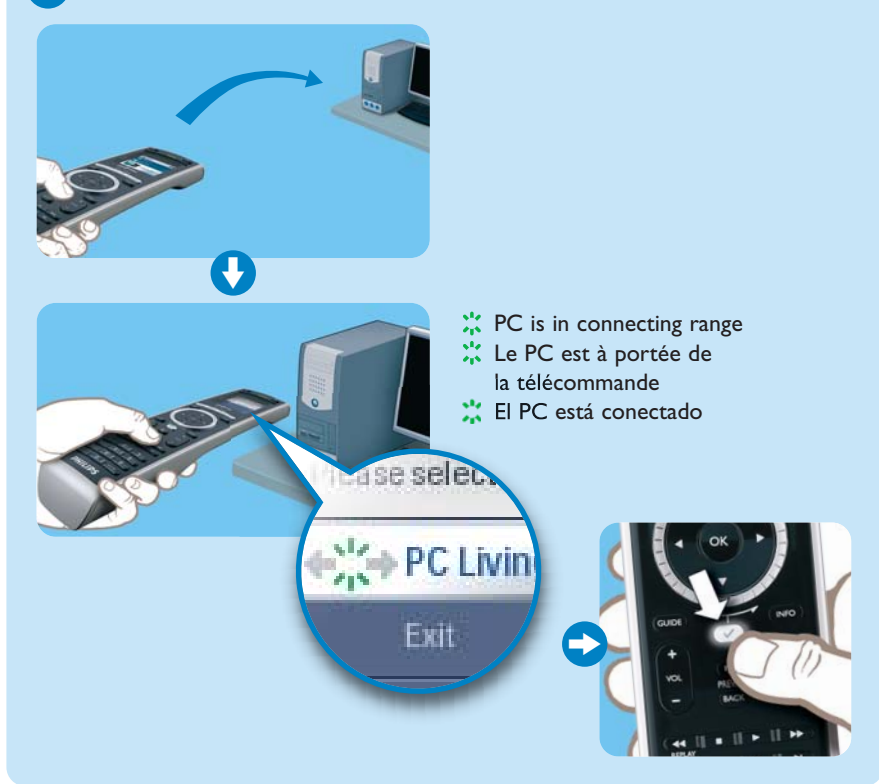

B)

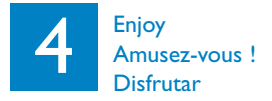

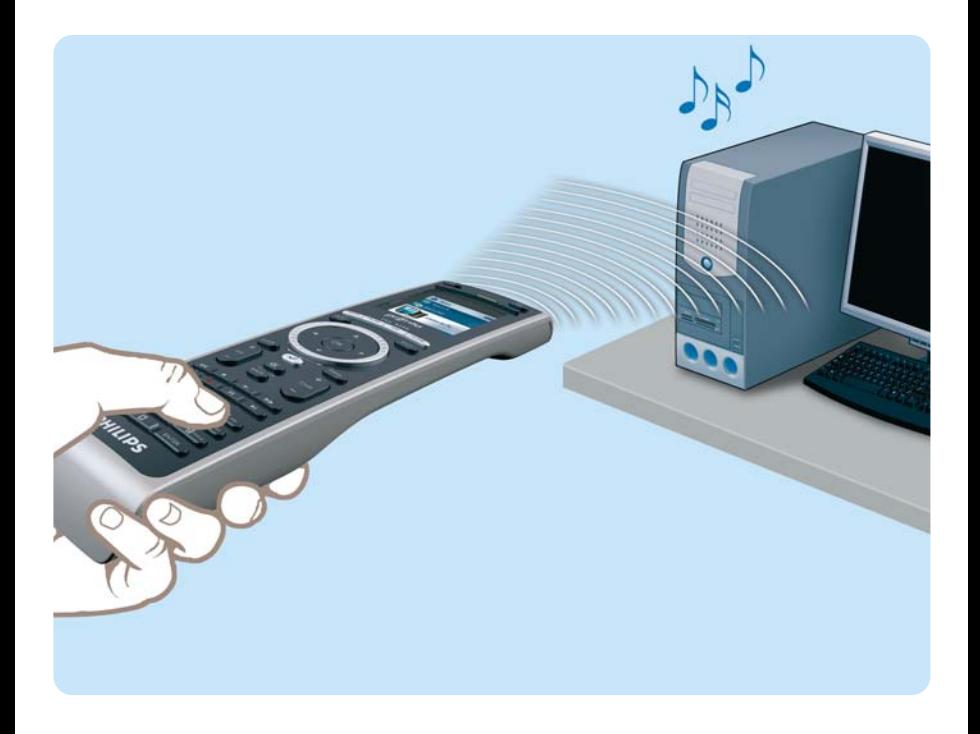

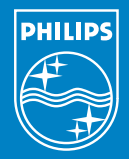

© 2007 Koninklijke Philips Electronics N.V. All rights reserved.

Specifications are subject to change without notice. Trademarks are the property of Koninklijke Philips Electronics N.V. or their respective owners. www.philips.com

3104 205 3467.1